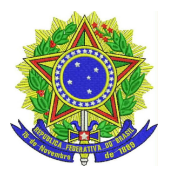

## **INSTITUTO FEDERAL DE EDUCAÇÃO, CIÊNCIA E TECNOLOGIA SUL-RIO-GRANDENSE PRÓ-REITORIA DE PESQUISA, INOVAÇÃO E PÓS-GRADUAÇÃO**

## **INSTRUÇÃO NORMATIVA Nº 05/2020**

## **ANEXO 1**

Somente para bolsistas FAPERGS – deverá ser encaminhado via SUAP, por processo eletrônico, para IF-COPI:

1) 01(uma) via do Formulário de Cancelamento e/ou Substituição de Bolsista, disponível no site [www.fapergs.rs.gov.br](http://www.fapergs.rs.gov.br/). (Todos os campos do formulário são de preenchimento obrigatório), em formato PDF. Além disso, 01(uma) via do Formulário, em formato DOC, devidamente anexado, na aba "anexos" ao respectivo projeto no SUAP.

2) 01(uma) via do Termo de outorga de aceitação de Bolsa disponível no site [www.fapergs.rs.gov.br](http://www.fapergs.rs.gov.br/). (Todos os campos do formulário são de preenchimento obrigatório) em formato PDF. Além disso, 01(uma) via do Termo de Outorga, em formato DOC, devidamente anexado, na aba anexos ao respectivo projeto no SUAP.

3) O bolsista FAPERGS precisa se cadastrar no SIGFAPERGS: https://sig.fapergs.rs.gov.br/ para efetivar o recebimento da bolsa junto a agência de fomento.